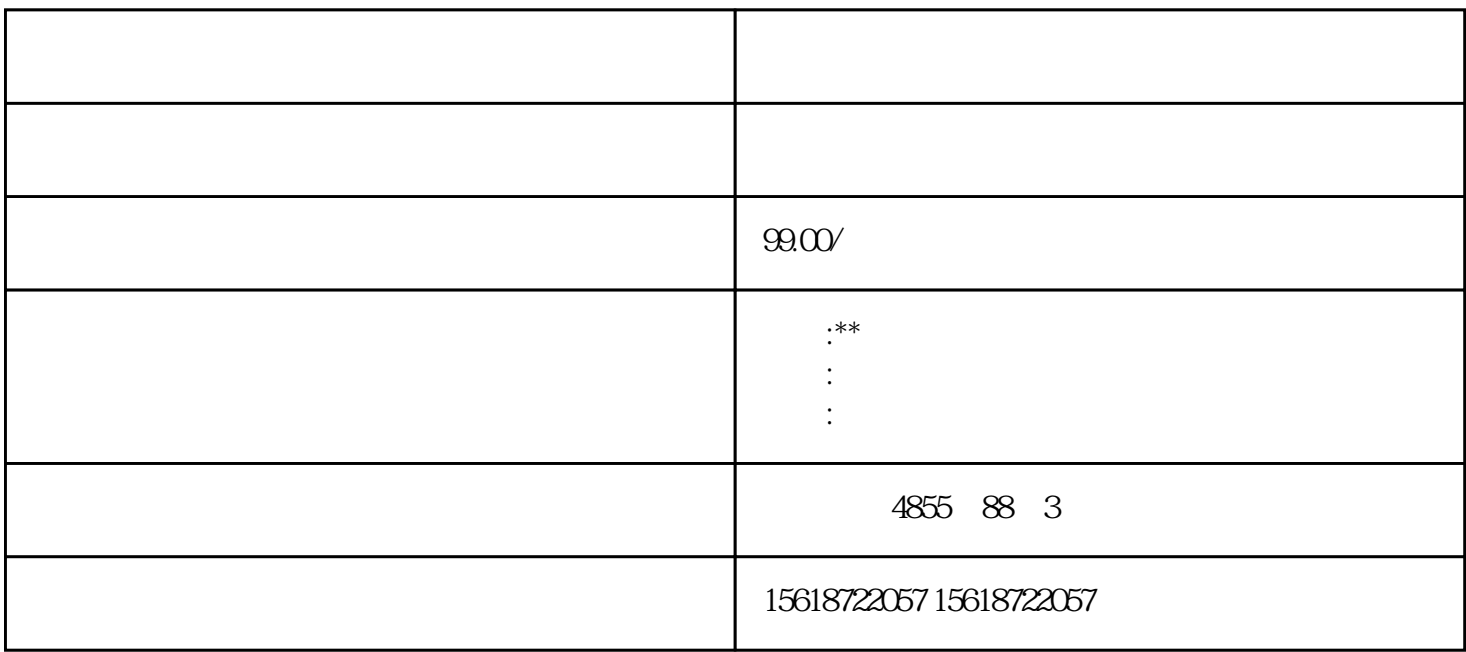

??? CPU ? I&M ??????"Get\_IM\_Data"????????? LADDR?????"LADDR"????????? ID? I M\_TYPE?????"IM\_TYPE ??? I&M ???????"0"?? I&M0 ???? DATA???????? I&M ??????????????????? I&M0 ?? ???????"IM0\_Data"???? ????????? ET 200SP CPU ? I&M0 ??????????? I&M0 ???? ???? LADDR ???????? ID? ???? ??? CPU ? I&M0 ???????????? 1. ????????? I&M0 ??? 2. ?????????????????"IM0\_Data"???????????? ?????"imData"???"???????"???????????????????????????? ?? ET 200SP CPU? ?????????????????????????????????? CPU ???????????????????????????? ?????????????? CPU ?????????????? CPU ??? ?? CPU ??? ???? ??"???????"??????????? STEP 7 ????

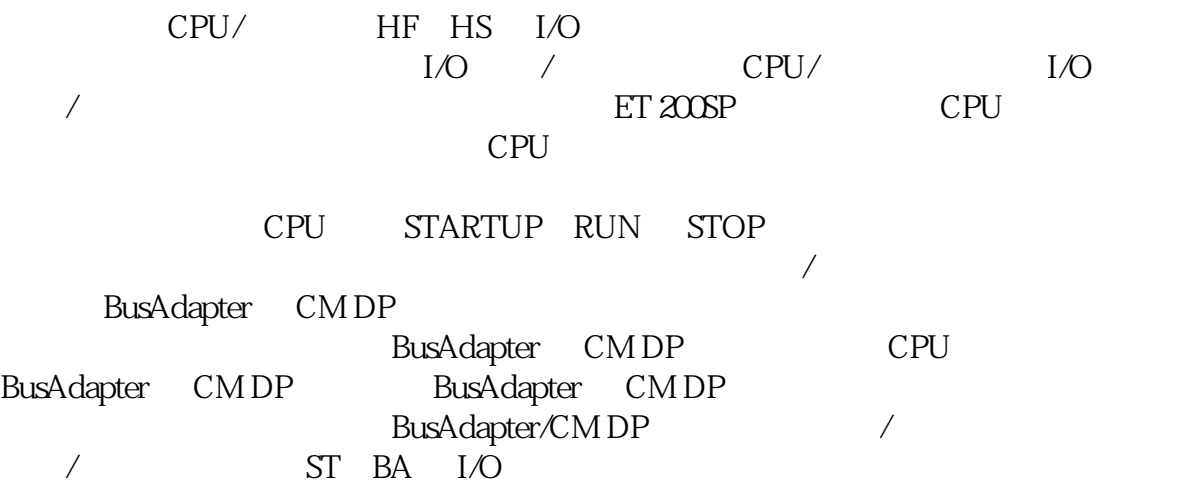

1. I/O  $I/O$   $I/O$   $I/O$  $ET 200SP$   $I/O$ – ET 200SP  $\overline{I/O}$   $\overline{I/O}$   $\overline{I/O}$  /  $\sim$  IO  $\sim$  $I/O$  /  $I/O$ 2. I/O  $/$  $I/O$  and  $I/O$  and  $I/O$  and  $I/O$  and  $I/O$  and  $I/O$  and  $I/O$  and  $I/O$  and  $I/O$  and  $I/O$  and  $I/O$  and  $I/O$  and  $I/O$  and  $I/O$  and  $I/O$  and  $I/O$  and  $I/O$  and  $I/O$  and  $I/O$  and  $I/O$  and  $I/O$  and  $I/O$  and  $I/O$  and  $I/O$  and  $I/O$   $3$  /  $1L+$   $1/O$  /  $I/O$  /  $I/O$  $\sim$  2  $\sim$  1/O I/O 模块时,编码元件的一个部件会咔塔一声锁定到 BaseUnit 上。 这样,可以从机械角  $ET 200SP$   $I/O$ IO Link  $\begin{tabular}{ccccc} & / & ET 200SP & I/O \\ & & & & & \\ \hline \end{tabular}$ I/O I/O I<br>
1. BaseUnit I/O 1. BaseUnit interval baseUnit baseUnit baseUnit baseUnit base 2.  $I/O$  \* \* PROFINET IO/PROFIBUS DP \* STEP 7 Web CPU I/O 过 TIA Portal: – ET 200SP 电机起动器可使用 SIMATIC STEP 7 V13 SP1 + HSP  $-$  SIMATIC STEP  $7$  V 14  $*$  SIMATIC SIMATIC STEP 7V55SP4  $*$  $\begin{tabular}{ll} TIA Portal V14 SP1 + HSP & *\\ * & ET 200 PP\\ \end{tabular}$  $\begin{picture}(180,175) \put(0,0){\vector(1,0){15}} \put(1,0){\vector(1,0){15}} \put(1,0){\vector(1,0){15}} \put(1,0){\vector(1,0){15}} \put(1,0){\vector(1,0){15}} \put(1,0){\vector(1,0){15}} \put(1,0){\vector(1,0){15}} \put(1,0){\vector(1,0){15}} \put(1,0){\vector(1,0){15}} \put(1,0){\vector(1,0){15}} \put(1,0){\vector(1,0){15}} \put(1,0){\vector(1,0){15}} \put($  $\star$  and  $\star$ \* CPU STOP \* "CPU STOP  $\sqrt{a}$  $*$  CPU/  $(RLO)$  $\frac{1}{2}$  % 循环可显著循环时间。的循环时间取决于以下因素: ? 要的变量数。 ? 运行的实际循环数 警告 通序状态进行 通过"程序状态"功能进行时,如果发生故障或程序错误,则会严重的财产损失  $\frac{1}{2}$   $\frac{1}{2}$   $CPU$ SCL STL 使用断点进行具有以下优势: 逐步定位逻辑错误 在实际调试前,简单、\*\*分析复杂程序

 $\begin{minipage}{0.9\linewidth} \textbf{SCLSTL} \end{minipage} \begin{minipage}{0.9\linewidth} \begin{minipage}{0.9\linewidth} \textbf{LAD/FBD} \end{minipage} \vspace{0.05\linewidth}$